# [Download](http://evacdir.com/giddiness.ZG93bmxvYWR8RGIzWVRneE9YeDhNVFkxTkRVMU9UY3dNbng4TWpVM05IeDhLRTBwSUhKbFlXUXRZbXh2WnlCYlJtRnpkQ0JIUlU1ZA/espace/SVRNIERlcG90bWFuYWdlcgSVR/hobnail.motorcycling.sadly)

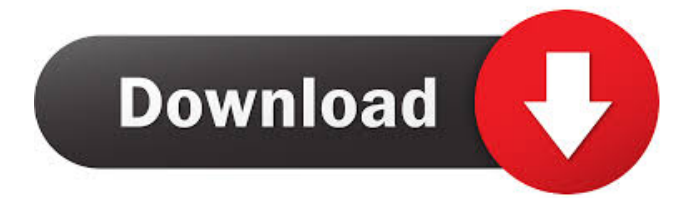

## **ITM Depotmanager Crack+ Torrent (Activation Code) [Latest 2022]**

----------------------------- Input Tray: the user interface of the program Output Tray: logs and error messages that you can view Stdout: any messages sent to the console File C:\Users\[your username]\Documents\[your file name] is a tmlog file that contains the debug information that I attach to the ITM Depotmanager Crack program. This file can be used to check the correctness of your operation. File C:\Users\[your username]\Documents\[your file name] is a tmlog file that contains the debug information that I attach to the ITM Depotmanager Crack Free Download program. This file can be used to check the correctness of your operation. How to use: -------- 1. Extract the files to the root directory of your C drive 2. Start the program 3. Go to Input Tray 4. Find out the operation you want to do on the Input Tray: [ ] New agent bundle [ ] Old agent bundle removal [ ] Export to a file [ ] Console logging [ ] Help [ ] Quit 5. Click on the operation button 6. Go to Output tray 7. Go to File C:\Users\[your username]\Documents\[your file name] 8. Check your operation in the file C:\Users\[your username]\Documents\[your file name] 9. If something wrong happened, you can read the output of the program into your files to check for errors. In the demo, I have put all the output of the program to the console. You can also download the demo version. I have put two example files into the folder. The first one is the demo version of the program. The other is the demo version of the program. The first one is the demo version of the program. The other is the demo version of the program. It is recommended to start the program while you are connected to the internet for a fast operation. I hope the demo version of the program will help you to make your operation. FAQs: ----- Q: What is this? A: This is a GUI application to manage agent bundles. You can use the file C:\Users\[your username]\Documents\[your file name] to check if your operation is correct. Q: Why is the software called "ITM DepotManager"? A: The software was called "Tivoli Monitoring v6 Agent Bundle DepotManager

#### **ITM Depotmanager License Key**

Please see Tivoli Monitoring v6 Depot/IMM agent manual. ITM Depotmanager is an easy to use Java GUI designed to enable you to maintain IBM

Tivoli Monitoring v6 agent depot. New agent bundles can be imported and old agent bundles can be removed. Behind the scene depotmanager uses tacmd command to add/remove bundles. KEYMACRO Description: Please see Tivoli Monitoring v6 Depot/IMM agent manual. ITM Depotmanager is an easy to use Java GUI designed to enable you to maintain IBM Tivoli Monitoring v6 agent depot. New agent bundles can be imported and old agent bundles can be removed. Behind the scene depotmanager uses tacmd command to add/remove bundles. KEYMACRO Description: Please see

Tivoli Monitoring v6 Depot/IMM agent manual. ITM Depotmanager is an easy to use Java GUI designed to enable you to maintain IBM Tivoli Monitoring v6 agent depot. New agent bundles can be imported and old agent bundles can be removed. Behind the scene depotmanager uses tacmd command to add/remove bundles. KEYMACRO Description: Please see Tivoli Monitoring v6 Depot/IMM agent manual. ITM Depotmanager is an easy to use Java GUI designed to enable you to maintain IBM Tivoli Monitoring v6 agent depot. New agent bundles can be imported and old agent bundles can be removed. Behind the scene depotmanager uses tacmd command to add/remove bundles. KEYMACRO Description: Please see Tivoli Monitoring v6 Depot/IMM agent manual. ITM Depotmanager is an easy to use Java GUI designed to enable you to maintain IBM Tivoli Monitoring v6 agent depot. New agent bundles can be imported and old agent bundles can be removed. Behind the scene depotmanager uses tacmd command to add/remove bundles. KEYMACRO Description: Please see Tivoli Monitoring v6 Depot/IMM agent manual. ITM Depotmanager is an easy to use Java GUI designed to enable you to maintain IBM Tivoli Monitoring v6 agent depot. New agent bundles can be imported and old agent bundles can be removed. Behind the scene depotmanager uses tacmd command to add/remove bundles. KEYMACRO Description: Please see Tivoli Monitoring v6 Depot/IMM agent manual. ITM 1d6a3396d6

# **ITM Depotmanager With License Code [32|64bit] [Latest-2022]**

in class/appserver/Application.properties i have changed my logback.xml file and application.properties Now i can see my logs in my console. Q: Who can I play with in the hood? We are allowed to play with the hood. Can you play with a hood? How much players can you play with a hood? How does a hood work? A: While the rules are kept intentionally vague, we can take this as a strong indication that a hood is meant to be used with a vehicle or another player. Now, there are two basic ways to play with the hood. One is by being able to put a hood over the heads of other players, and the other is by being able to use a hood to obstruct the view of the other players. Using a hood for obstructing the other players' view can be done in two ways. When you are hiding under the hood of your vehicle and suddenly you pop up like a jack in the box and reveal yourself to be invisible. A fairly straight forward way to do this. When you are being chased by a rival player and your vehicle has a hood. If they chase you, you are able to pull the hood over your head and give them a nice surprise. In my opinion the latter should be banned as it is unfair to the other players. If you are able to hide your presence from the other players, you have all the advantages of invisibility, i.e. sneaking around undetected. The only thing that prevents you from being able to ambush the other players is the fact that you have to crouch under the hood, making you less mobile. Using a hood for hiding can be done in two ways. When you hide under the hood of a vehicle and suddenly you pop up like a jack in the box and reveal yourself to be invisible. A fairly straight forward way to do this. When you hide under a vehicle's hood and suddenly appear behind them. Depending on the size of the hood and the height of the driver, it could be a bit tricky to manage. The first way is slightly easier to pull off because you can hide in the vehicle's shadow, meaning you can pop up quickly and reveal yourself to the player or players underneath. The second way is trickier, as the hood will be in your way when you pop up and are able to obscure your view of the player or players

#### **What's New in the?**

Enter the menu items in menu bar located in the upper left corner and click on menu item to perform the action as shown below. Main Menu Macro Menu Help Menu Depot Manager Import Agent Bundles Depot Manager (Depotmanager) is an easy to use Java GUI designed to enable you to maintain IBM Tivoli Monitoring v6 agent depot.New agent bundles can be imported and old agent bundles can be removed. Behind the scene depotmanager uses tacmd command to add/remove bundles. Importing / Exporting Importing Enter the menu items in menu bar located in the upper left corner and click on menu item to perform the action as shown below. Importing(Importing) This screen is displayed after you select the agent bundle that you would like to import. You can select Import button to import an agent bundle. You can select agent bundle to be imported, select the directory where to store the import directory, select the repository where to store the import directory. To import agent bundles: Select the item in import list and click on import button to load agent bundle into agent repository. After you select the agent bundle that you would like to import, you are shown the agent bundle information. Make sure to set the following: - Agent bundle name. - Patch level. - Process Definition version. - Agent bundle name. - Agent name. - Process Definition version. - Agent Name - Agent Revision - Process Definition version. Agent Bundle Name is a short name for the agent bundle that you want to import. For example, if you want to import test bundle, then you can enter "test" as Agent Bundle name. - Agent Revision is a major release number of agent bundle. If your agent bundle revision is 20.0.0 then Agent Revision is 20.0. - Process Definition version is version number of process definition bundle. If your process definition version is 2.2.0, then Process Definition version is 2.2. Select the directory where to store the import directory. Directory Name is a name of the directory that you want to create. - Select the repository where to store the import directory. Repository Name is a name of the repository. For example, if you want to store agent bundles into agent depot, then you can enter "test-agent" as Repository Name. - Repository URL is the location of the repository. For example, if you are using Windows then the URL is "". If you are using Linux then the URL is "file:///home/you/test-agent". If you are using Unix then the URL is "file:///home/you/testagent"

### **System Requirements:**

Compatible with all major browsers. Click the image below to download. 1.3 MB Windows Mac Linux Recent CommentsQ: How to create an event in VB Hi I have a query and I want to put an event to call after the form is closed so the user can refresh data. Private Sub Form1\_FormClosing(sender As Object, e As FormClosingEventArgs) Handles MyBase.Form

Related links:

<https://sandylaneestatebeachclub.com/wp-content/uploads/2022/06/FuDoop.pdf> <https://www.coursesuggest.com/wp-content/uploads/2022/06/jaymary.pdf> <http://www.fuertebazar.com/2022/06/07/plane-wave-step-scattering-crack-latest-2022/> <http://mir-ok.ru/docrypt-crack-with-license-key-april-2022/> <http://yotop.ru/wp-content/uploads/2022/06/panfion.pdf> <https://thehomeofheroes.org/snap-maps-crack-product-key-full-mac-win-2022/> <https://sextoysthailand.com/notepad2-4-0-23-crack-serial-number-full-torrent-mac-win/> <https://greenearthcannaceuticals.com/wp-content/uploads/2022/06/Xelerator.pdf> <https://ubipharma.pt/2022/06/07/icon-change-crack-keygen-free-latest-2022/> <http://montehogar.com/?p=8279> <https://rednails.store/database-workbench-pro-1-24-2/> <https://hanna-kash.ru/wp-content/uploads/2022/06/sendlater.pdf> <http://www.chemfreecarpetcleaning.com/?p=6241> <https://www.5etwal.com/portable-fenrirfs-crack-activation-code-free/> <http://contabeissemsegredos.com/history-cleaner-1-3-0-free-pc-windows-final-2022/> [http://to-portal.com/upload/files/2022/06/kiABdHZcNyNX2Vho6tiv\\_07\\_180970f3aff8947502256593984d2bcc\\_file.pdf](http://to-portal.com/upload/files/2022/06/kiABdHZcNyNX2Vho6tiv_07_180970f3aff8947502256593984d2bcc_file.pdf) <https://wintermarathon.de/advert/pinta-amf-debugger-crack-free-download/> [http://mentalismminds.com/wp-content/uploads/2022/06/Clocket6\\_\\_Digital.pdf](http://mentalismminds.com/wp-content/uploads/2022/06/Clocket6__Digital.pdf) <https://max800words.com/konsi-malmquist-index-software-for-data-envelopment-analysis-models-latest-2022>

<http://buymecoffee.co/?p=4344>